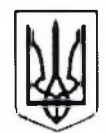

## ВИКОНАВЧИЙ КОМІТЕТ ЛЕБЕДИНСЬКОЇ МІСЬКОЇ РАДИ СУМСЬКОЇ ОБЛАСТІ

вул. Сумська, 12, м. Лебедин, Сумська обл., 42200, тел./факс (05445) 2-30-12 E-mail: lbd.mr-control@sm.gov.ua web: www.lebedynrada.gov.ua Код ЄДРПОУ 04057899

# ПРОТОКОЛ №7

# засілання міської комісії з питань техногенно-екологічної безпеки і надзвичайних ситуацій

## 31.08.2023

м. Лебелин

Головував: Зікєєва О.В. - перший заступник міського голови Присутні: Члени комісії та запрошені (за окремим списком)

# ПОРЯДОК ДЕННИЙ:

Про організацію освітнього процесу у закладах загальної 1. середньої освіти

#### СЛУХАЛИ:

начальника управління освіти, молоді та спорту виконавчого комітету Лебединської міської ради Гримайло Т. О.

#### ВРІШИЛИ:

1. Інформацію начальника управління освіти, молоді та спорту виконавчого комітету Лебединської міської ради Гримайло Т. О. щодо організації освітнього процесу у закладах загальної середньої освіти прийняти до відома.

2. Управлінню освіти, молоді та спорту Лебединської міської територіальної громади: організувати освітній процес у закладах загальної середньої, позашкільної освіти, що мають тривожні кнопки у змішаній формі, у закладах освіти, в яких відсутні тривожні кнопки у дистанційній формі до встановлення тривожних кнопок; організувати освітній процес у закладах дошкільної освіти у дистанційній формі до встановлення у закладах тривожних кнопок.

 $3<sub>1</sub>$ Керівникам закладів загальної середньої, лошкільної та позашкільної освіти:

Провести роз'яснювальну роботу серед батьківської громадськості  $1)$ щодо дистанційного навчання дітей з 1 по 15 вересня 2023 року.

Створити необхідні умови для організації дистанційного навчання у 2) закладах освіти.

4. Контроль за виконанням протокольного рішення покласти на першого заступника міського голови Зікєєву О.В.

Тимчасово виконуючий обов'язки міського голови

Ольга ЗІКЄЄВА

Секретар комісії

Сергій КІПТЕНКО